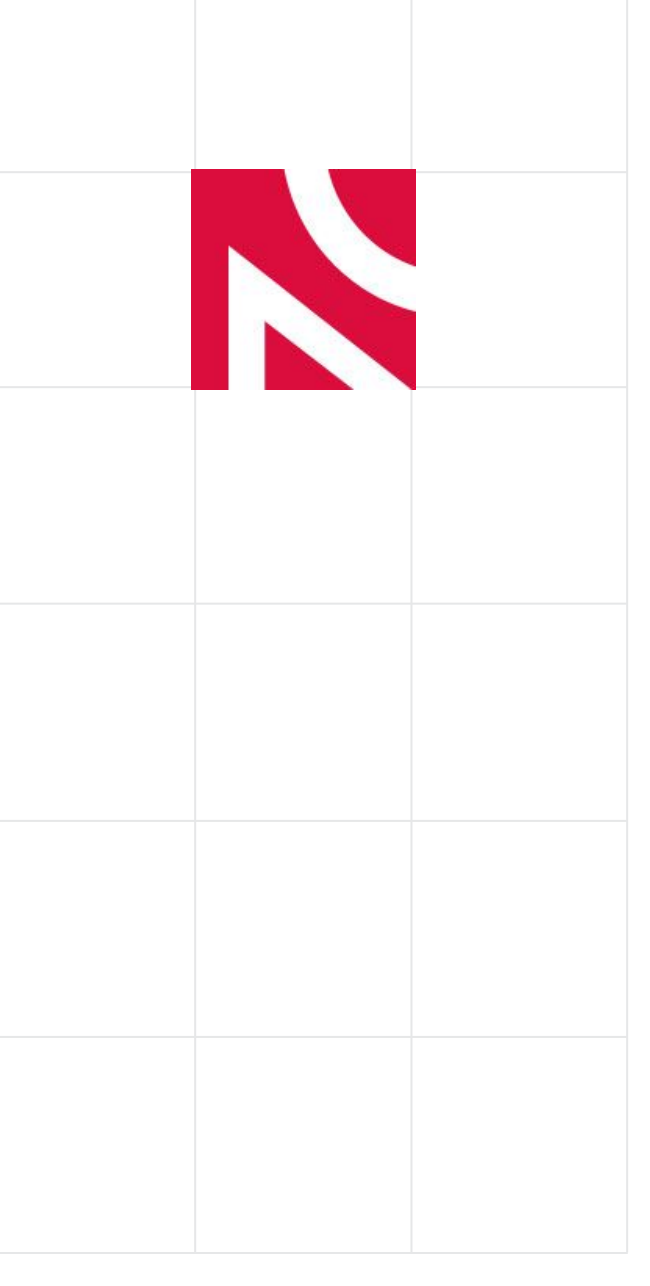

# **Repozytoria danych**

# **badawczych**

**Wojciech Fenrich**

**Interdyscyplinarne Centrum Modelowania Matematycznego i Komputerowego Uniwersytet Warszawski**

**[wf@icm.edu.pl](mailto:wf@icm.edu.pl)**

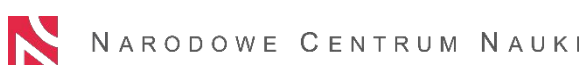

Zadanie realizowane przez Narodowe Centrum Nauki na podstawie zlecenia Ministra Edukacji i Nauki dot. krajowej koordynacji partnerstwa European Open Science Cloud w latach 2022-2023.

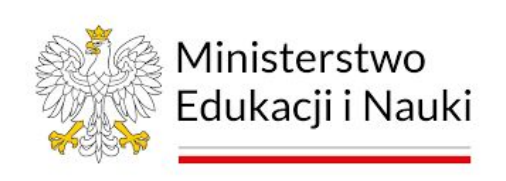

## **Co to jest repozytorium?**

- Horizon Europe AGA: Repozytorium to internetowe archiwum, w którym badacze mogą deponować cyfrowe rezultaty działalności badawczej i zapewnić do nich (otwarty) dostęp.
- Repozytoria mogą gromadzić:
	- Publikacje
	- o **Dane badawcze** i na tych się dziś skupimy...

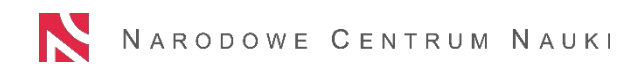

#### **Dane badawcze, ale w jakiej postaci?**

- Repozytoria gromadzą zbiory danych (ang. *data sets*), na które składają się:
	- metadane (czyli dane opisujące dane),
	- dokumentacja,
	- pliki z danymi.

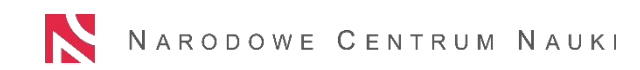

#### **Typy repozytoriów danych badawczych**

- Repozytoria specjalistyczne, np. PDB.
- Repozytoria dziedzinowe, np. GESIS, Pangaea.
- Repozytoria instytucjonalne, np. Cambridge, RODBUK.
- Repozytoria ogólnego przeznaczenia (sieroce), np. Zenodo, RepOD.

#### **Zakres weryfikacji danych (Za: CoreTrustSeal AMT)**

- 1. **Brak weryfikacji** treści są publikowane w takiej postaci, w przychodzą do repozytorium.
- 2. **Poziom podstawowy** zgrubne sprawdzenie poprawności elementów zbioru, dodanie podstawowych metadanych lub dokumentacji.
- 3. **Poziom rozszerzony** konwersja do nowych formatów, rozszerzenie dokumentacji.
- 4. **Poziom danych** dodatkowo dokonywane jest sprawdzenie i edycja danych.

#### **Kwestia zobowiązań**

- Warto zwrócić uwagę na to, czy nasz grantodawca, pracodawca lub czasopismo nie posiada określonych preferencji względem miejsca zdeponowania danych.
- Tych należy szukać w odpowiednich politykach zarządzania danymi.
- Preferencje takie mogą dotyczyć konkretnych serwisów, ale też serwisów jakiegoś konkretnego rodzaju (np. repozytorium dziedzinowe czy zaufane repozytorium).

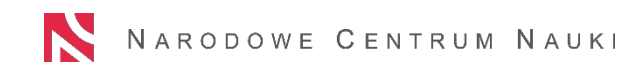

#### **Kwestia zobowiązań – uwaga na marginesie**

• Tworząc politykę zarządzania danymi warto przewidzieć w niej przypadek zbiegu zobowiązań.

• Zbiegające się zobowiązania mogą ze sobą kolidować, a polityka powinna określać, co należy zrobić w takiej sytuacji.

# **Jaki typ repozytorium wybrać?**

- Zacznijmy poszukiwania na jak najniższym poziomie, najlepiej od repozytorium specjalistycznego.
- W razie niepowodzenia poszukajmy "oczko" wyżej.

#### **Gdzie szukać odpowiedniego repozytorium? <https://re3data.org/>**

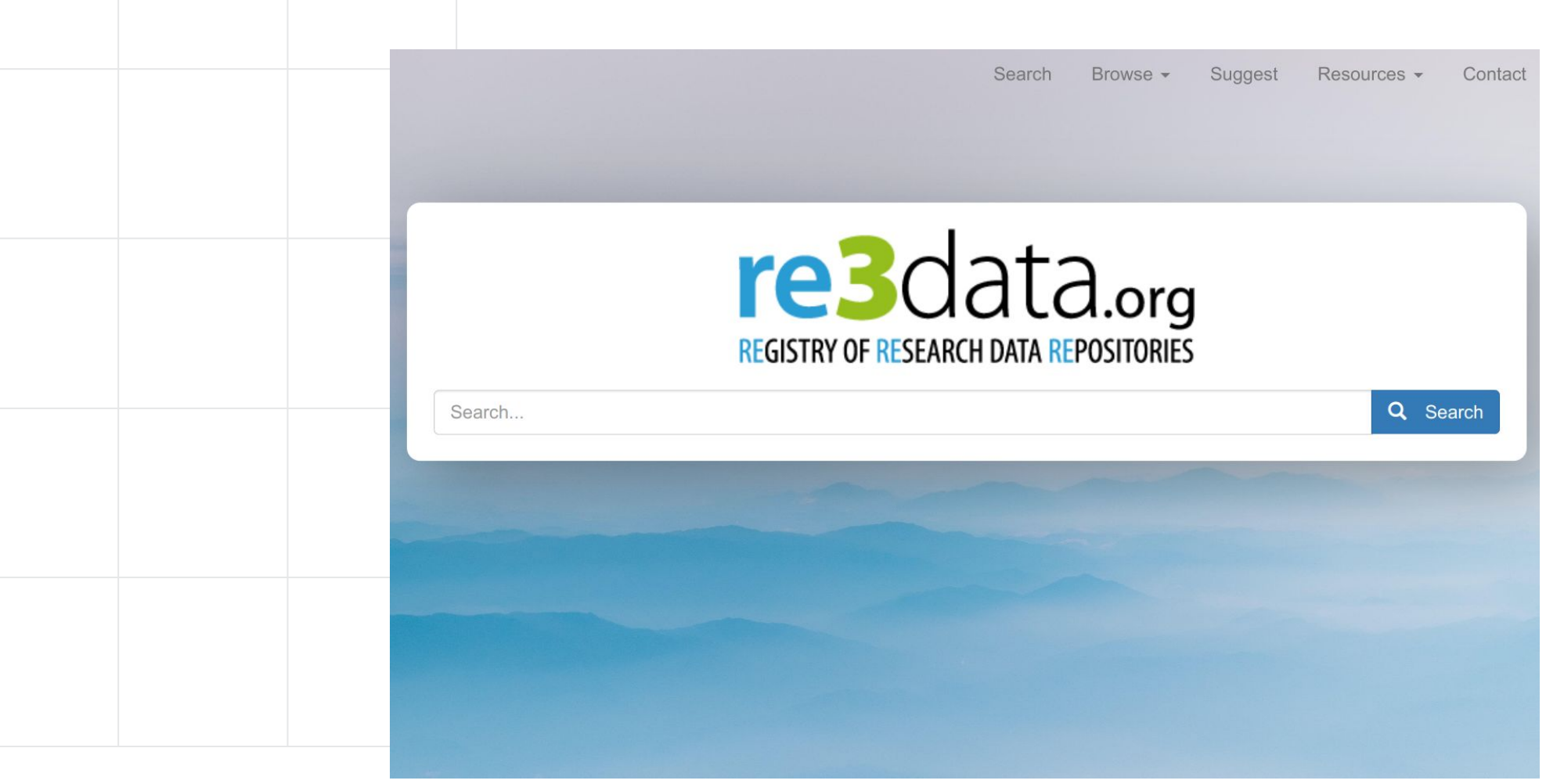

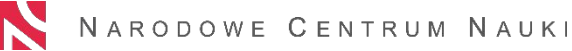

## **Zaufane repozytoria – kryteria NCN**

- 1. Repozytoria posiadające certyfikat jakości (CoreTrustSeal, DIN-31644, ISO-16363 lub WDS/ICSU).
- 2. Repozytoria szeroko uznane w danej dyscyplinie.
- 3. Kryteria zawarte w dokumencie *Practical Guide to the international alignment of research data management*
	- a. Trwałe identyfikatory.
	- b. Metadane.
	- c. Dostęp do danych oraz licencje.
	- d. Długotrwałe przechowywanie.

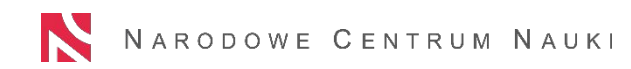

#### **Zaufane repozytoria – Horizon Europe**

- Repozytoria certyfikowane (CoreTrustSeal, DIN31644, ISO16363).
- Repozytoria dziedzinowe powszechnie wykorzystywane i wspierane przez społeczność badaczy.
- Repozytoria instytucjonalne i ogólnego przeznaczenia:
	- charakteryzujące się odpowiednim poziomem technicznym i organizacyjnym,
	- zapewniające darmowy, szeroki, najlepiej otwarty dostęp do treści,
	- zapewniające trwałe identyfikatory, maszynową dostępność metadanych w odpowiednich standardach,
	- wspierają średnio– i długoterminowe przechowywanie zdeponowanych danych.

#### **Im wcześniej, tym lepiej**

• Trafny wybór repozytorium na wczesnym etapie projektu powoduje, że zarządzanie danymi staje się dużo łatwiejsze.

• Odpowiednie repozytorium to miejsce, w którym wiele osób dysponujących danymi zbliżonymi do naszych dawno rozwiązało problemy, przed którymi stoimy lub za moment staniemy.

#### **Co nam daje dobrze dobrane repozytorium?**

- Odpowiedni schemat metadanych.
- Trwały identyfikator (najczęściej DOI).
- Szereg materiałów dodatkowych (materiały informacyjne, szkoleniowe, narzędzia etc.).
- Wsparcie ze strony kompetentnych osób.

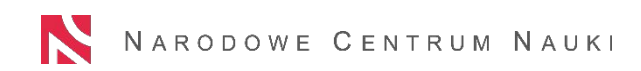

#### **Po co komu trwałe identyfikatory?**

- Dużo łatwiejsze gromadzenie informacji o cytowaniach: wiele stylów cytowania – identyfikator zawsze taki sam.
- Trwałość dostępu do danych: cytując z wykorzystaniem trwałego identyfikatora uodparniamy cytowanie na zmiany w jego adresie URL (przenosiny, zmiana oprogramowania).

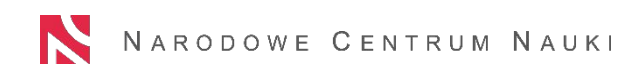

#### **Trzy stany numerów DOI**

- **Draft** może zostać usunięty, charakterystyczny dla wersji roboczych zbiorów danych. Stan może zostać zmieniony na "Findable" lub "Registered", ale nie ma do niego powrotu. Nie jest to numer DOI w ścisłym sensie, bo jego "rozwiązanie" nie jest możliwe.
- **Findable** możliwy do "rozwiązania", jest indeksowany w publicznej infrastrukturze Datacite. Może zostać zmieniony na "Registered".
- **Registered** możliwy do "rozwiązania", nie jest indeksowany w publicznej infrastrukturze Datacite, charakterystyczny dla wycofanych zbiorów danych. Może zostać zmieniony na "Findable".

#### **Na czym polega trwałość trwałego identyfikatora**

- Trwały identyfikator zawsze powinien wskazywać na jakiś obiekt.
- W przypadku DOI dla zbiorów danych: "landing page" działającej strony internetowej zawierającej informacje o zbiorze danych.
- Jeśli zaistnieje potrzeba wycofania jakiegoś zbioru danych (tak by przestał być publicznie dostępny), DOI nadal powinno wskazywać na stronę z tzw. "nagrobkiem" (ang. tombstone).

#### **DOI – rzut oka za kulisy**

#### **Required Properties**

\* DOI The globally unique string that identifies the resource and can't be changed.

10.18150/8527338

- \* State The state determines whether a DOI is registered and findable. Once in Registered or Findable state, a DOI can't be set back to Draft state. More ...
	- O Draft only visible in Fabrica, DOI can be deleted
	- $\circlearrowright$  Registered registered with the DOI Resolver
	- Findable registered with the DOI Resolver and indexed in DataCite Search
- \* URL The location of the landing page with more information about the resource.

https://repod.icm.edu.pl/dataset.xhtml?persistentId=doi:10.18150/8527338

Should be a https URL — within the allowed domain(s) of your repository if domain restrictions are enabled in the repository settings. Http and ftp are also supported. For example http://example.org

#### **Polskie repozytoria danych badawczych**

- CLARIN –<https://clarin-pl.eu/dspace/>
- Open Forest Data <https://openforestdata.pl/>
- Most Danych <https://mostwiedzy.pl/pl/>
- Repozytorium Danych Społecznych –<https://rds.icm.edu.pl/>
- MX-RDR –<https://mxrdr.icm.edu.pl/>
- RepOD <https://repod.icm.edu.pl/>
- RODBUK –<https://rodbuk.pl/>

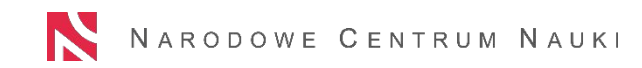

#### **Zagraniczne repozytoria danych badawczych**

Zenodo –<https://zenodo.org/>

Harvard Dataverse –<https://dataverse.harvard.edu/>

Figshare –<https://figshare.com/>

Dryad –<https://datadryad.org/>

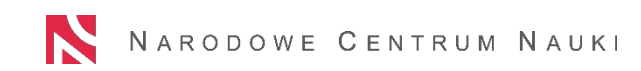

# **Dodatkowe funkcje (niektórych) repozytoriów**

- Embargo.
- Prywatny link.
- Możliwość udostępniania danych w ograniczonym dostępie.
- Możliwość zarejestrowania metadanych dla zbioru danych, którego udostępnienie nie jest planowane.

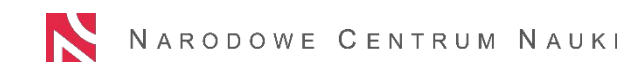

#### **A co z kodem?**

- Naturalnym miejscem dla kodu jest serwis GitHub [\(https://github.com/\)](https://github.com/).
- Po numer DOI możemy udać się do repozytorium Zenodo.
- Tym, co otrzymuje numer DOI jest pojedynczy *release.*
- Nowy *release* nowy numer DOI.
- Szczegóły:

[https://docs.github.com/en/repositories/archiving-a-github-repository/refer](https://docs.github.com/en/repositories/archiving-a-github-repository/referencing-and-citing-content) [encing-and-citing-content](https://docs.github.com/en/repositories/archiving-a-github-repository/referencing-and-citing-content)

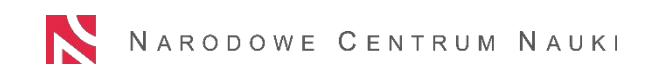

#### **Gdzie szukać danych?**

• OpenAIRE Explore:<https://explore.openaire.eu/>

• Google Dataset Search:

<https://datasetsearch.research.google.com/>

• Harvard Dataverse: <https://dataverse.harvard.edu/>

#### **Data journals jako uzupełnienie repozytoriów**

- Publikują artykuły poświęcone danym naukowym. Same dane są deponowane w odpowiednich repozytoriach.
- Włączenie informacji o danych w ramach ekosystemu publikacji naukowych.
- Rozwiązanie problemu "spóźnionego ewaluatora".

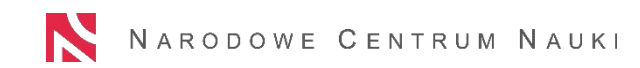

#### **Często zadawane pytania:** *Czy to repozytorium zapewnia zgodność z zasadami FAIR?*

- Repozytorium zapewnia zgodność z zasadami FAIR w pewnych aspektach, przede wszystkim technicznych.
- Nawet w repozytorium zgodnym z zasadami FAIR można udostępnić zbiór niezgodnie z zasadami FAIR.
	- Np. repozytorium *umożliwia wprowadzenie* odpowiednich metadanych dziedzinowych, ale osoba deponująca dane ich *nie wprowadza*.
- Niektóre repozytoria mogą jednak oferować znacznie szerszy zakres usług, a wtedy zapewnienie zgodności z zasadami FAIR może wykraczać poza aspekt techniczny.

#### **Często zadawane pytania:** *Czy możemy prosić o priorytetowe zajęcie się naszym zbiorem?*

• Tego typu pytania padają często w okresach raportowania.

• Wtedy jednak zadaje je wiele osób naraz.

• Dane warto zdeponować z odpowiednim wyprzedzeniem.

#### **Często zadawane pytania:** *Czy mogę prosić o wycofanie mojego zbioru danych?*

- Na zbiór danych warto spojrzeć podobnie jak na artykuł naukowy. Nie jest to to samo, co "wrzucenie plików do chmury".
- Wycofanie zbioru danych powinno być zdarzeniem wyjątkowym.
- Słabo uzasadnione pytanie o wycofanie zbioru danych może świadczyć o tym, że decyzja o zdeponowaniu danych była pochopna.

#### **Jak wygląda deponowanie danych w repozytorium na przykładzie repozytorium RepOD**

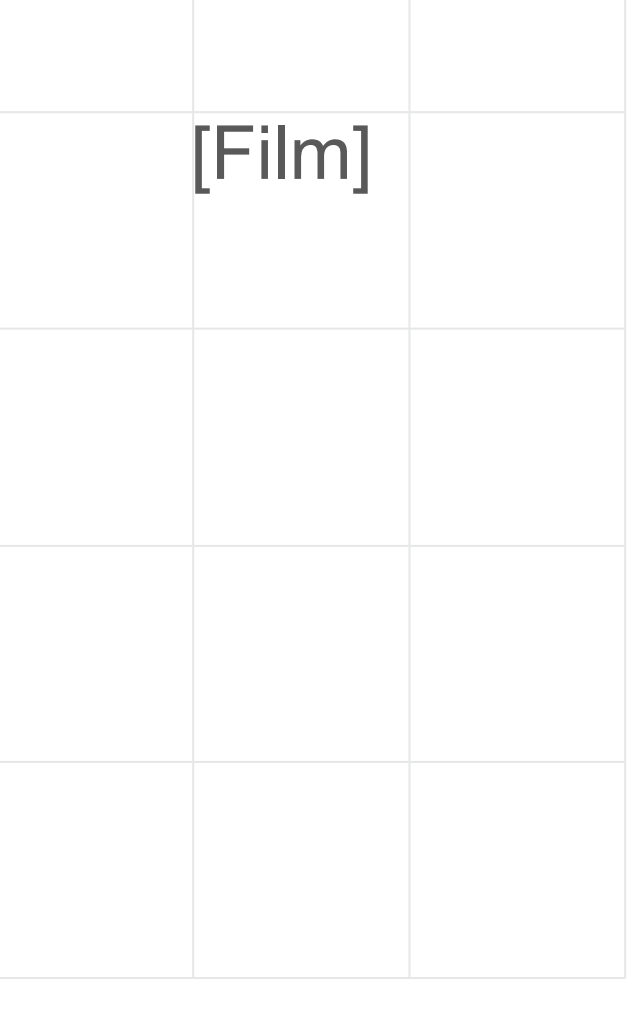

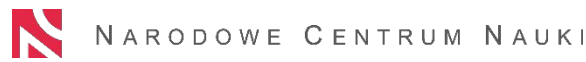

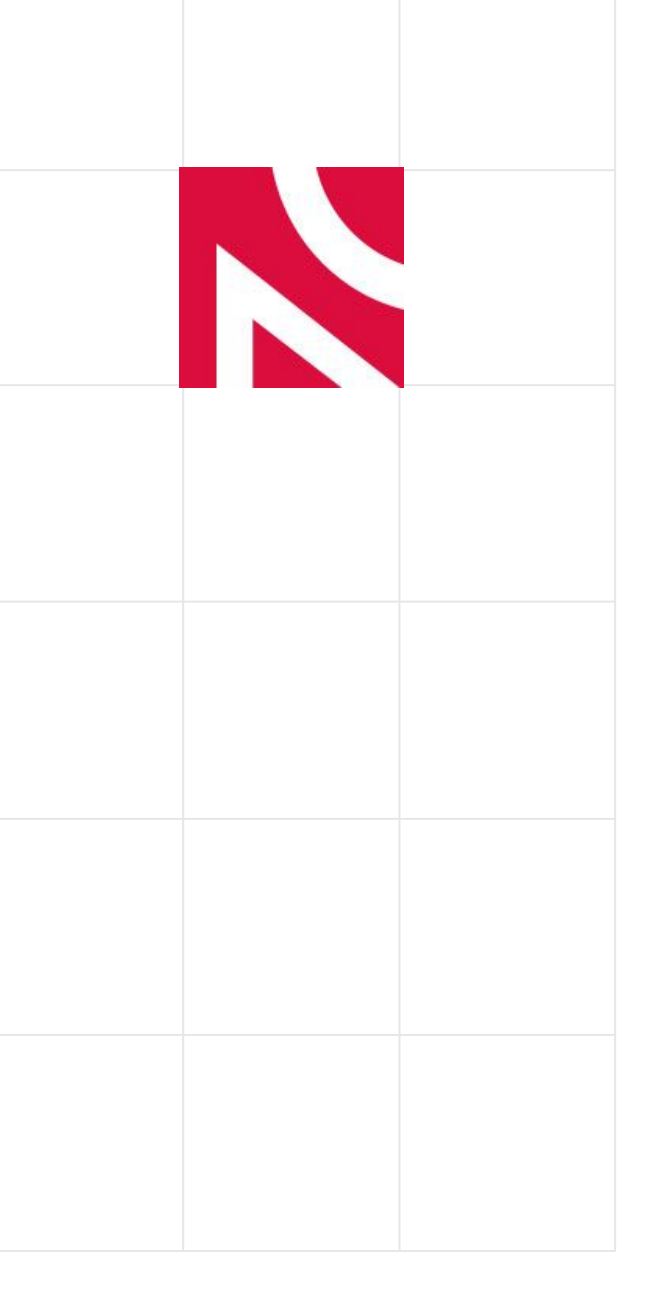

# **Dziękuję za uwagę**

**Wojciech Fenrich, ICM UW [wf@icm.edu.pl](mailto:wf@icm.edu.pl)**

#### **GRAMY DLA POLSKIEJ NAUKI**

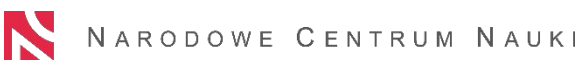

zlecenia Ministra Edukacji i Nauki dot. krajowej koordynacji partnerstwa w ramach zlecenia Ministra Edukacji i Nauki….. / 2022 European Open Science Cloud w latach 2022-2023. Zadanie realizowane przez Narodowe Centrum Nauki na podstawie

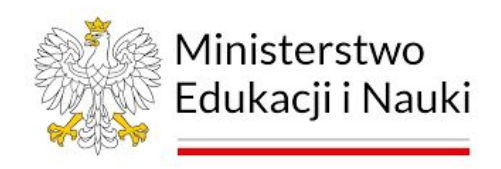